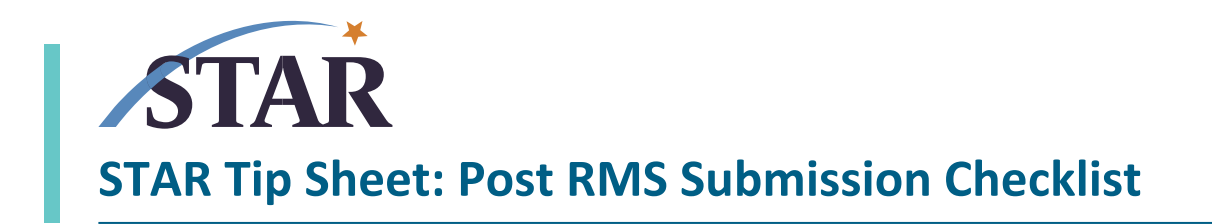

## Post RMS Submission to Sponsor Checklist

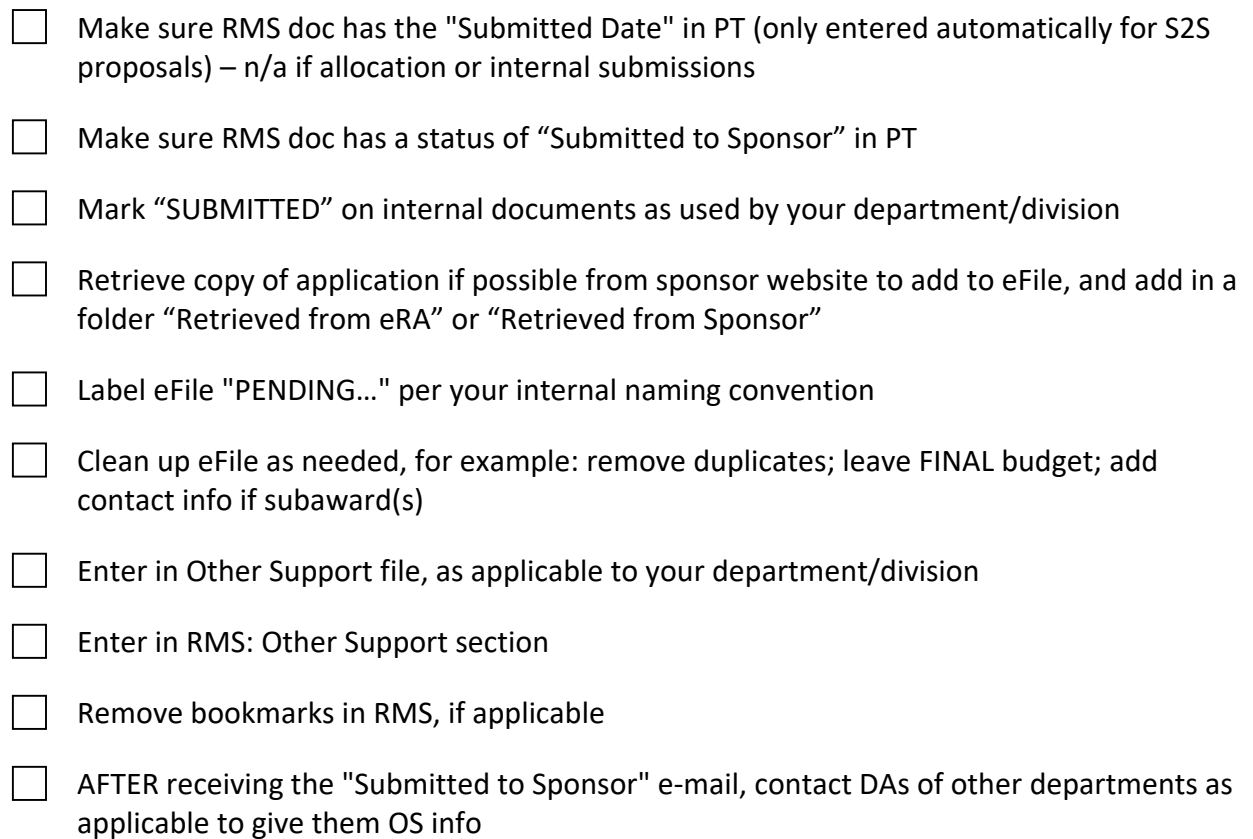